### *Managing Active Directory Managing Active Directory*

Daniel Bell Systems Integration Consultant Melillo Consulting, Inc 545 Fifth Avenue, Suite 600 New York, NY 10017 Phone: (212) 692-5230 Fax: (212) 692-5239 danb@mjm.com

### **Contents**

- $\bullet$ Designing a Management Infrastructure
- $\bullet$ Designing NTDS for Effective Management
- $\bullet$ Identifying Single Points of Failure
- •Tips for Achieving Root Cause Management
- $\bullet$ Extending Event Logs and Performance Counters
- $\bullet$ Replication Management
- $\bullet$ Using Scripting and ADSI

### Why Do We Need Management??

- $\bullet$ • Active Directory is solid, but every Goliath has its David
- $\bullet$ • Windows 2000 is a distributed, complex environment
- $\bullet$ • Delegation of Administration can affect IT continuity

### **Top 10 reasons NTDS fails**

- $\bullet$ Staff is not trained
- 0 Lack of support staff
- 0 Improper backups
- $\bullet$ Network failure
- 0 No proactive monitoring
- $\bullet$ Too many compromises made
- $\bullet$ Not enough DC's
- $\bullet$ Too Many DC's
- **.** Poor Active Directory design
- $\bullet$ Admin quits to work for IPO firm

### Important!!

# *Train Your Staff*

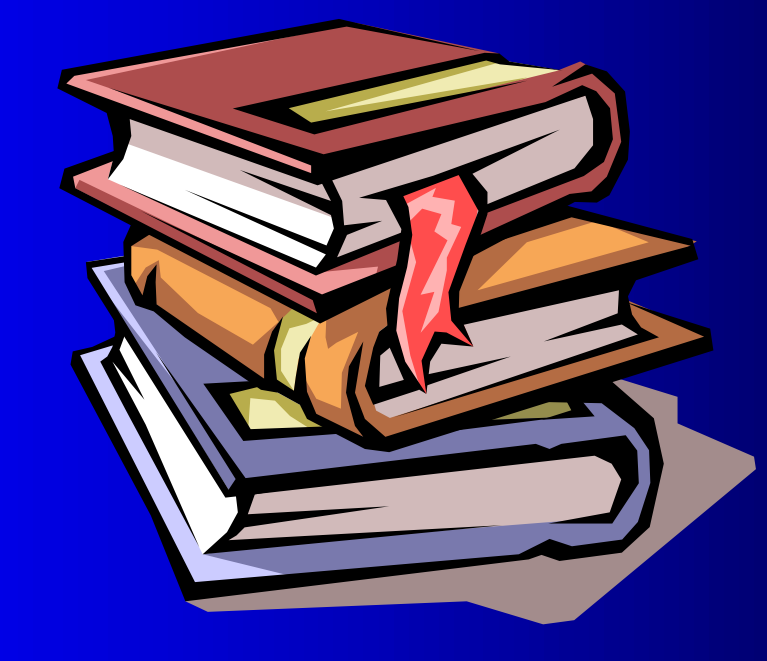

### Pedestal Lecture

- This is not a PC environment anymore
- An NT 4.0 admin is not an Windows 2000 admin
- **Focus on backups**
- Maximize availability
- ! Do not make compromises!

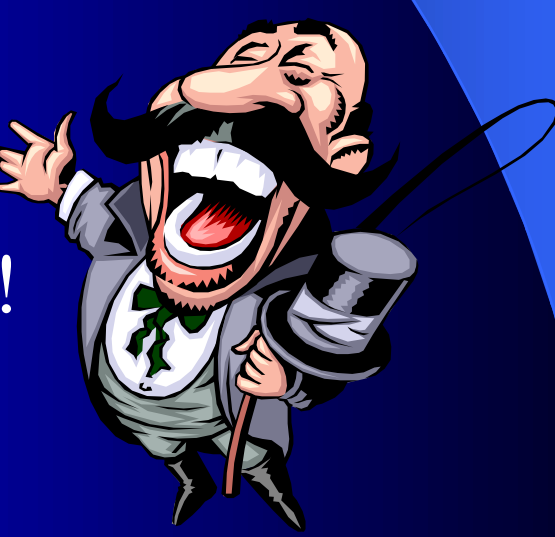

### Management Design: **Best Practices**

• Monitor locally, manage globally **• Management infrastructure design . Write Once, Manage Everything** • Notification

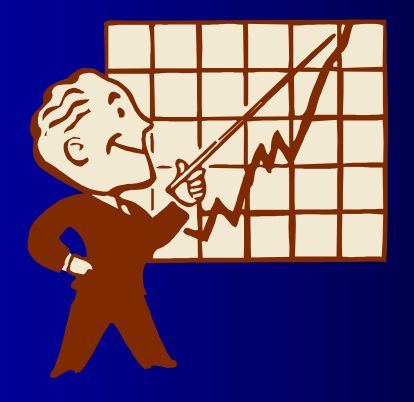

### **Monitor Locally, Manage Globally**

#### **• Top-Down Management (ManageX, Vantage** Point for Windows)

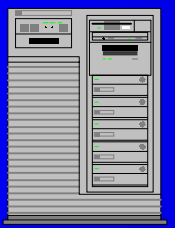

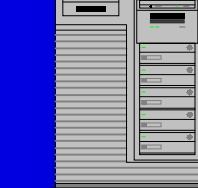

<del>ara</del> e

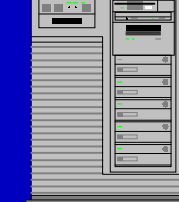

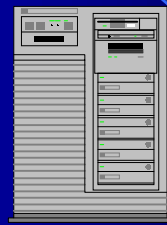

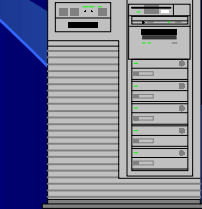

Windows 2000 DC(Local Agent)

Windows 2000 DC (Local Agent)

Windows 2000 DC(Local Agent)

Windows 2000 DC(Local Agent)

Windows 2000 DC(Local Agent)

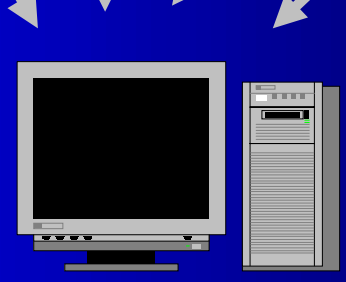

*Events*

Management Server (HP Openview Suite)

### **Monitor Locally, Manage** Globally (2)

#### •Bottom-Up Management (Network Node Manager)

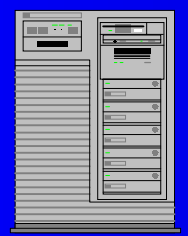

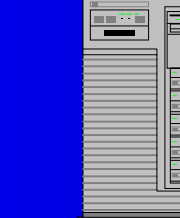

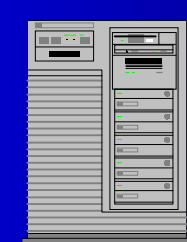

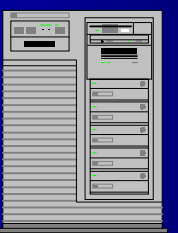

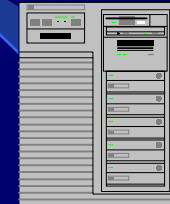

Windows 2000 DC

Windows 2000 DC Windows 2000 DC Windows 2000 DC Windows 2000 DC

*Status Polling*

Management Server (HP Openview Suite)

### Monitor Locally, Manage Globally (3)

- The best management solution is a combination of Top-Down and Bottom-Up management
- An integrated set of products may be needed to achieve this

### Management Infrastructure **Design**

- The Management system should mirror the administrative model of the IT infrastructure
- Large organizations should concentrate on distributing management responsibilities
- **. With Active Directory Admins, Domain Admins** should have a domain view while Container Admins should have a container view

### **Write Once, Manage Everything**

- Monitoring polices may apply to groups of systems
- Group DC's into monitoring groups
- Apply monitoring polices to groups of systems instead of individual systems

### **Notification**

- ! Just because the operators go home does not mean the Active Directory stops
- Critical events should always be addressed
- A 24/7 operations staff is always a good move
- Paging is a low-cost notification solution

### Designing Active Directory

• Dedicated Server Functions **• Strategic Service and Site Placement • Bridgeheads** 

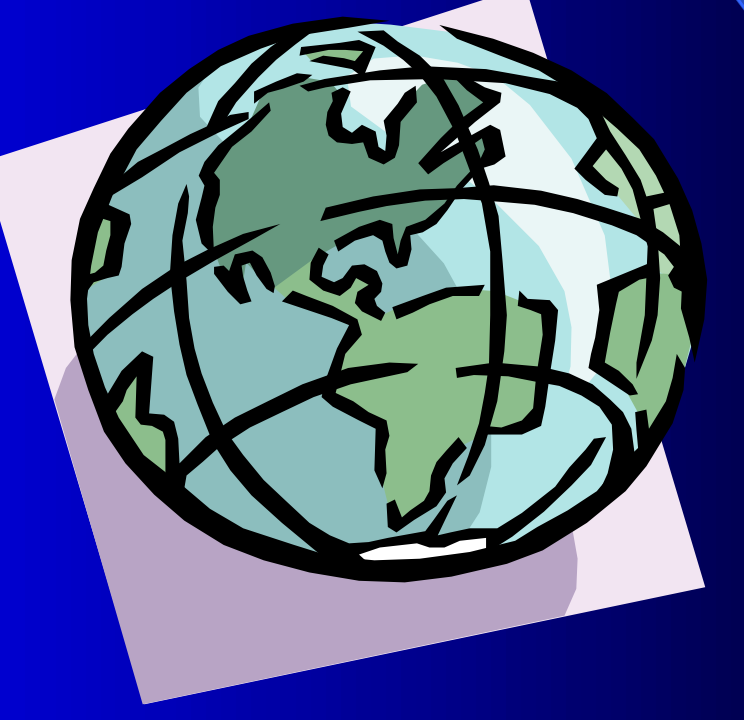

### **Dedicated Server Functions**

#### • Each Server should have a dedicated function

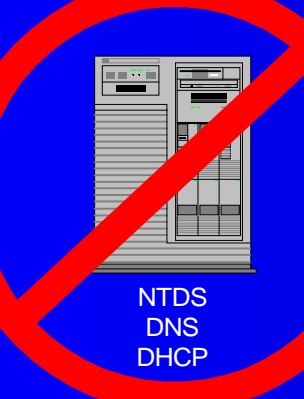

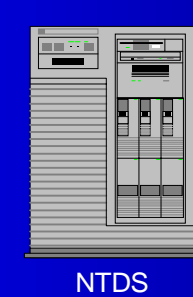

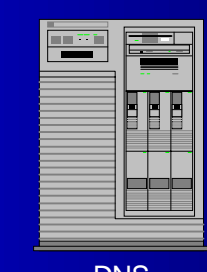

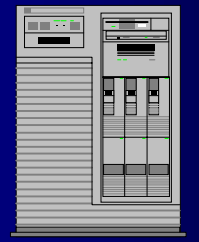

DNS DHCP

•Server failure will only affect one service, not multiples

### Service Placement

- Keep WAN failures from immediately affecting AD services
- Services should not span WAN's

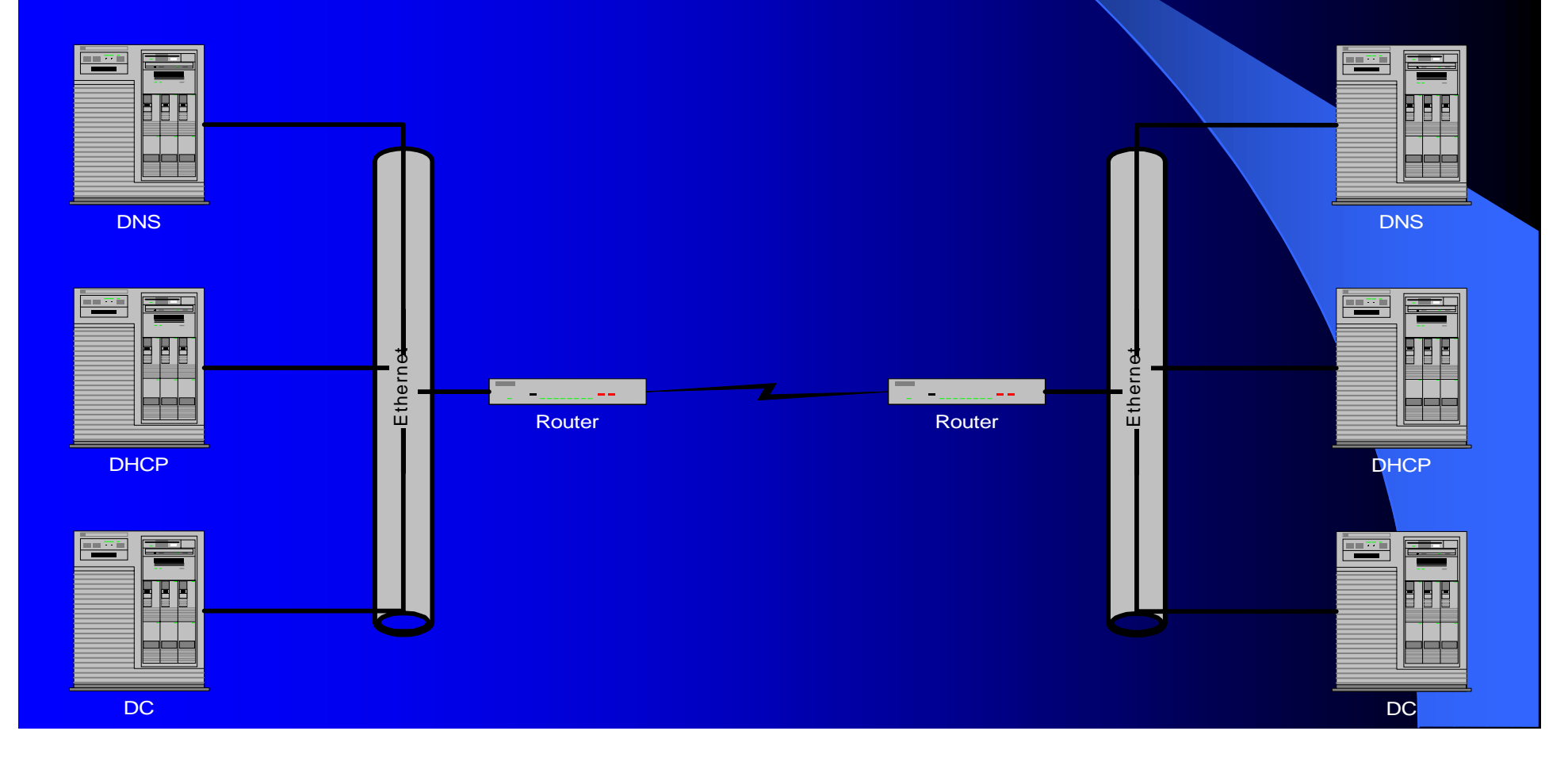

### **Bridgeheads**

- $\bullet$ Bridgeheads replicate AD between sites
- Site links need to be configured manually
- $\bullet$ By default, any DC can act as a Bridgehead
- Windows KCC will automatically configure bridgeheads.
- KCC will usually select DC's that are closest to the WAN link to act as as Bridgeheads.
- **Use Active Directory Replication Monitor to View** Selected Bridgeheads

### **Bridgeheads (2)**

- **Bridgeheads should run on enterprise** hardware
- ! Bridgeheads *can* be manually selected (see Q244368)
- Keep Bridgeheads close to WAN links
- $\bullet$  Monitor bridgeheads robustly

### Identifying Single Points of Failure

 $\bullet$  DNS **.** DHCP

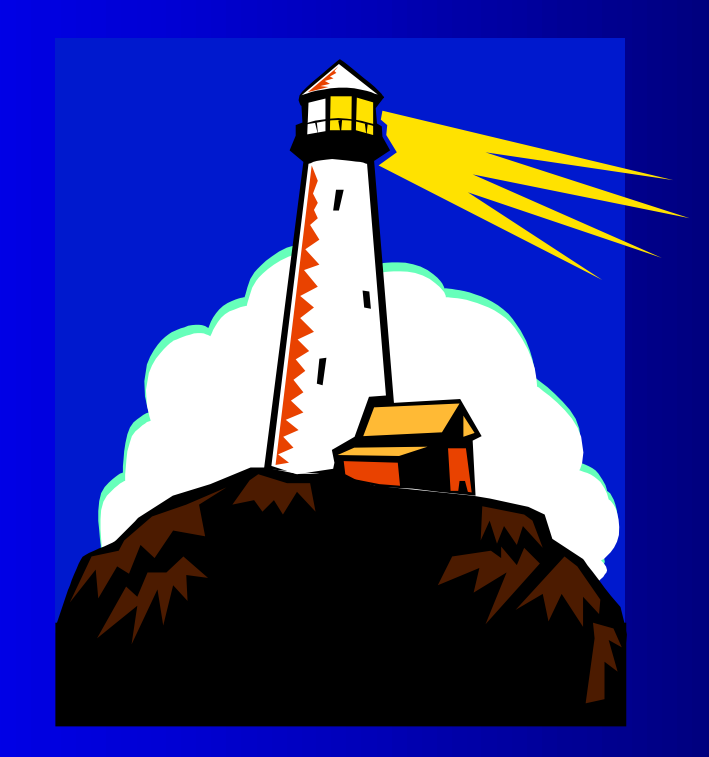

## **Active Directory** Dependencies

### Active

#### Directory

#### DHCP

#### DNS

### DNS

- Active Directory needs DNS to function properly
- Without DNS, DC's are Boat Anchors
- DNS servers must be redundant
- Each Site should have it's own set of DNS servers
- **To maximize WAN efficiency, redundant DNS** servers should reside on each site
- Use Windows 2000 Active DNS!

### DHCP

- DHCP clients are entered into DNS via Windows 2000 DHCP services
- Clients use DNS to locate the closest Login DC
- DCHP service outages can prevent clients and servers from logging into Active Directory
- DHCP should be implemented with redundancy
- Each site should contain redundant DHCP servers

### **Extending Event Logs and** Performance Counters

- **Top-Down Management Revisited**
- **Central Event Monitoring**
- **Diagnostic Logging**
- **Policy-Based Performance Monitoring**

### **Top-Down Management** Revisited

- **Servers manage locally via agents. But** report to a management console upon exception
- Operator views and notification reside on the management console

### **Central Event Monitoring**

- The Management Agents should be able to intercept events getting written to the System,Application, and Security Logs
- Manage only by exception, do not confuse operators with useless informational events
- Analyze systems and determine which events should generate alerts
- **NTDS Replication Events and Audit Events** should be watched carefully
- **If necessary, enable diagnostic logging**

### **Enabling Diagnostic Logging**

To enable diagnostic event logging,use Registry Editor to change the following key:

HKEY\_LOCAL\_MACHINE\SYSTEM\CurrentControlSet\Services\NTDS\Diagnostics

Valid parameters are:

- 0=None (default)
- 1=Minimum
- 3=Medium
- 5=Maximum

### **Policy Based Performance** Monitoring

- Many Performance Counters ship with Active Directory that allow for proactive performance management
- **The Performance Snap-In can measure** Performance Counters against thresholds and send alerts if values exceed thresholds ! Do not use The Performance Snap-In!

### **Policy Based Performance** Management (2)

- $\bullet$  Local Management Agent technology is a more efficient way to measure performance
- **Performance Counter values can monitor** locally and events can be sent by exception
- Agent Technology can locally take actions on exception events

### **Important Active Directory Performance Counters**

NTDS.DRA Inbound Bytes Total/Sec NTDS.DRA Inbound Properties/Sec NTDS.DRA Outbound Bytes Total/Sec NTDS.DRA Outbound Properties/Sec Processor.%Processor Time Process.% Processor Time System.%Processor Queue Length Logical Disk.% Free Space • Diskperf -YV

### **Tips for Achieving Root Cause** Management

- $\bullet$ Understand your TCP/IP infrastructure
- Know your Active Directory replication topology (replmon)
- **Understand Active Directory dependencies**
- Be able to differentiate between inter-site and intra-site replication events
- Know how failures effect your infrastructure
- **Use your knowledge to implement Event** Correlation Circuits (ECS) that identify the source of the problem

### **Replication Management**

• Know your environment **• NTDS Replication Events and Performance Counters** 

• Solve issues quickly

 $\bullet$  Using DCDIAG

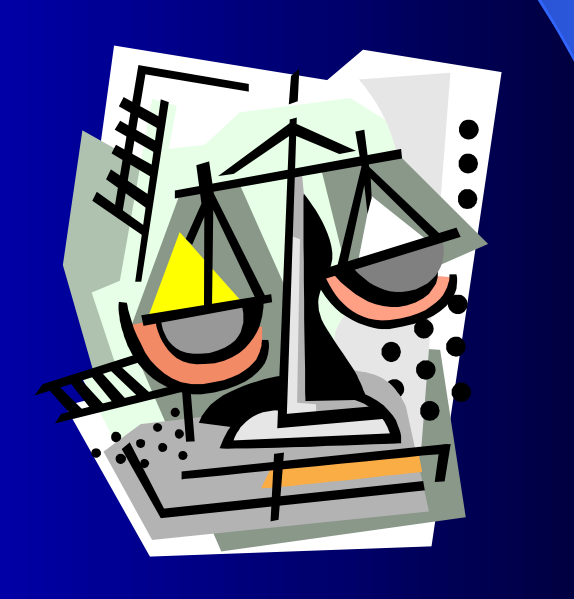

### Know Your Environment

- **EXECT KNOW YOUR Replication Topology!**
- Know the consequences of a replication failure
- Know how to tell inter-site failures from intra-site failures
- Check the network, do not assume an Active Directory problem

### **NTDS Replication Events and** Performance Counters

- **Configure Event Management to send** events on NTDS replication failures
- ! Use Performance Counters to gauge NTDS performance
- Use Performance Counters to size how many DC's are needed
- Too many DC's can hurt replication performance

### **Solve Issues Quickly**

- Keep an open support contract with Microsoft, this will speed up problem resolution
- Do not make the server available for logins until the problem is solved

### Using DCDIAG

#### • Use DCDIAG to troubleshoot replications

#### DCDIAG /test:Replications

Testing server: DOMAIN\SERVER1 Starting test: Replications \* Replications Check [Replications Check,SERVER1] A recent replication attempt failed: From SERVER2 to SERVER1Naming Context: CN=Schema,CN=Configuration,DC=domain,DC=com The replication generated an error (5): Access is denied.The failure occurred at 1999-12-23 19:54.37.The last success occurred at 1999-12-23 15:31.59.7 failures have occurred since the last success.

**• Use your Local Management Agent to retrieve this** data at a polling interval

### Using Scripting and ADSI

- ADSI is great tool for scheduled maintenance and actions to exception events
- Many administrative tasks can be achieved through ADSI
- Many Management Systems utilize VBScript to collect system information (Performance Counters and Event Log Data)
- VB Script can not only access Performance Counter values, it can also utilize ADSI
- A combination of ADSI and Performance Counters can give operators detailed information

### Summary

- A well trained staff is the best way to manage Active Directory
- A Network and Systems management solution is almost a necessity when it come to managing Active Directory
- Replication is the heartbeat of Active Directory, and it should be understood and managed robustly
- ADSI is some really cool stuff. Check it out!

### Questions??

### Thank You!

Daniel Bell Melillo Consulting Inc. 545 Fifth Avenue, Suite 600 New York, NY 10017 (212) 692-5230 danb@mjm.com